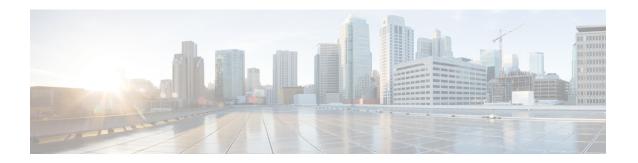

## **Importing a Device Package**

- About Device Packages, page 1
- Installing a Device Package Using the REST API, page 3
- Importing a Device Package Using the GUI, page 4

## **About Device Packages**

The Application Policy Infrastructure Controller (APIC) requires a device package to configure and monitor service devices. You add service functions to the APIC through the device package. A device package manages a single class of service devices and provides the APIC with information about the device and its capabilities. A device package is a zip file that contains the following parts:

| Device specification | An XML file that defines the following:                                                                                                    |
|----------------------|----------------------------------------------------------------------------------------------------|
|                      | Device properties:                                                                                                    |
|                      | ° <b>Model</b> —Model of the device.                                                                                                    |
|                      | ° <b>Vendor</b> —Vendor of the device.                                                                                                    |
|                      | ° Version—Software version of the device.                                                                                                    |
|                      | <ul> <li>Functions provided by a device, such as load balancing, content<br/>switching, and SSL termination.</li> </ul>                                                                                                    |
|                      | • Interfaces and network connectivity information for each function.                                                                                                    |
|                      | Device configuration parameters.                                                                                                    |
|                      | Configuration parameters for each function.                                                                                                    |
| Device script        | A Python script that interacts with the device from the APIC. APIC events are mapped to function calls that are defined in the device script. A device package can contain multiple device scripts. A device script can interface with the device by using REST, SSH, or any similar mechanism. |

| Function profile                      | Function parameters with default values that are specified by the vendor. You can configure a function to use these default values.                  |
|---------------------------------------|----------------------------------------------------------------------------------------------------|
| Device-level configuration parameters | A configuration file that specifies parameters that are required by a device. This configuration can be shared by one or more graphs using a device. |

You can create a device package or it can be provided by a device vendor or Cisco.

The following figure illustrates the interaction of a device package and the APIC:

Figure 1: Device Package and the APIC

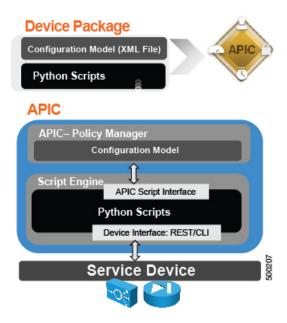

The functions in a device script are classified into the following categories:

- Device/Infrastructure—For device level configuration and monitoring
- Service Events—For configuring functions, such as a server load balancer or Secure Sockets Layer, on the device
- Endpoint/Network Events—For handling endpoint and network attach/detach events

The APIC uses the device configuration model that is provided in the device package to pass the appropriate configuration to the device scripts. The device script handlers interface with the device using its REST or CLI interface.

Figure 2: How the Device Scripts Interface with a Service Device

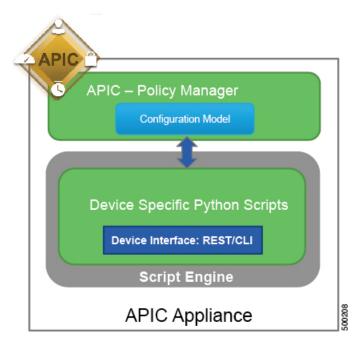

The device package enables an administrator to automate the management of the following services:

- Device attachment and detachment
- Endpoint attachment and detachment
- · Service graph rendering
- Health monitoring
- · Alarms, notifications, and logging
- Counters

For more information about device packages and how to develop a device package, see Cisco APIC Layer 4 to Layer 7 Device Package Development Guide

## Installing a Device Package Using the REST API

You can install a device package using an HTTP or HTTPS POST.

Install the device package.

 $\bullet \ If \ HTTP \ is \ enabled \ on \ the \ Application \ Policy \ Infrastructure \ Controller \ (APIC) \ , \ the \ URL \ for \ the \ POST \ is \ as \ follows:$ 

http://10.10.10.10/ppi/node/mo/.xml

• If HTTPS is enabled on the APIC, the URL for the POST is as follows:

https://10.10.10.10/ppi/node/mo/.xml

The message must have a valid session cookie.

The body of the POST should contain the device package being uploaded. Only one package is allowed in a POST.

## Importing a Device Package Using the GUI

You can import a device package using the GUI.

See Using the GUI for the procedure for importing a device package.